## **CONTRATTAZIONE DECENTRATA 2011** Incontro n. 7/2012 - Mercoledì 29 febbraio 2012, h. 14.00, Sala Consiglio **SISSA**

Presenti:

Parte Pubblica: Martinelli, Bardi, Barduzzi, Parte Sindacale: Sivitz, Padoan, Brunato (RSU); Slataper (FLC-CGIL); Moratto (CISL).

## Odg:

i. Richiesta di Parte Sindacale relativa alla Ipotesi di CCI firmato, in particolare per quanto riguarda la richiesta di rivedere la ripartizione delle voci: indennità ex art. 91; indennità ex art. 90 in sequito all'emergere di una incongruenza tra una delle indennità previste in accordo nella voce art. 91 ma che verrebbe percepito da una categoria EP.

A seguito della segnalazione di Parte Sindacale che ha rilevato una incongruenza, riconosciuta a seguito di verifica congiunta dovuta a mero errore materiale, nel testo dell'ipotesi di accordo nella definizione delle cifre per le indennità previste alla voce responsabilità ex art. 76 e nella voce responsabilità ex art.91, la Parte Pubblica propone:

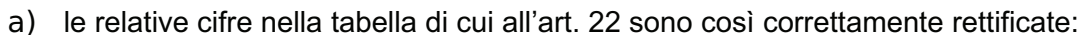

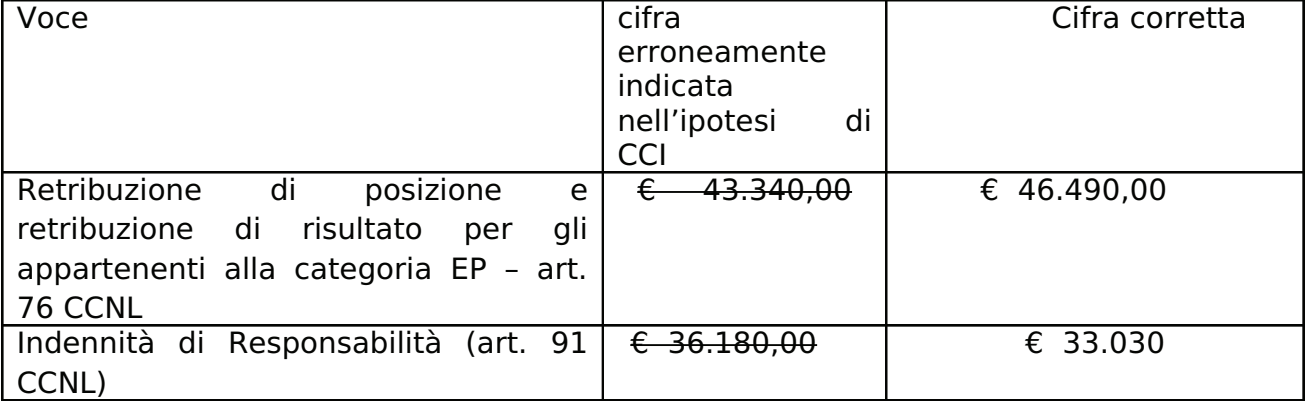

b) Le percentuali di cui all'art. 23.1 sono analogamente rettificate come seque

- 27,6 25,15% per Indennità di Responsabili e di Incarico (art. 91 CCNL):
- 22,4 24,5% per la Retribuzione di Posizione e di Risultato (art. 76 CCNL);
- $\omega_{\rm{max}}$ 50,3% per il Fondo per la valutazione individuale.

La costituzione complessiva del fondo rimane invariata.

## **LA PARTE PUBBLICA**

## **LA PARTE SINDACALE**